## **Задача I. Уникальные элементы**

*На вход программе сначала подается значение n 100 количество элементов в массиве. В следующей строке входных данных расположены сами элементы массива — целые числа, по модулю не превосходящие 30000. Распечатайте только те значения элементов массива, которые встречаются в нем ровно один раз.*

*Элементы следует распечатывать в том порядке, в котором они встречаются в массиве.*

*Примеры входные данные 8 4 3 5 2 5 1 3 5*

*выходные данные 4 2 1*

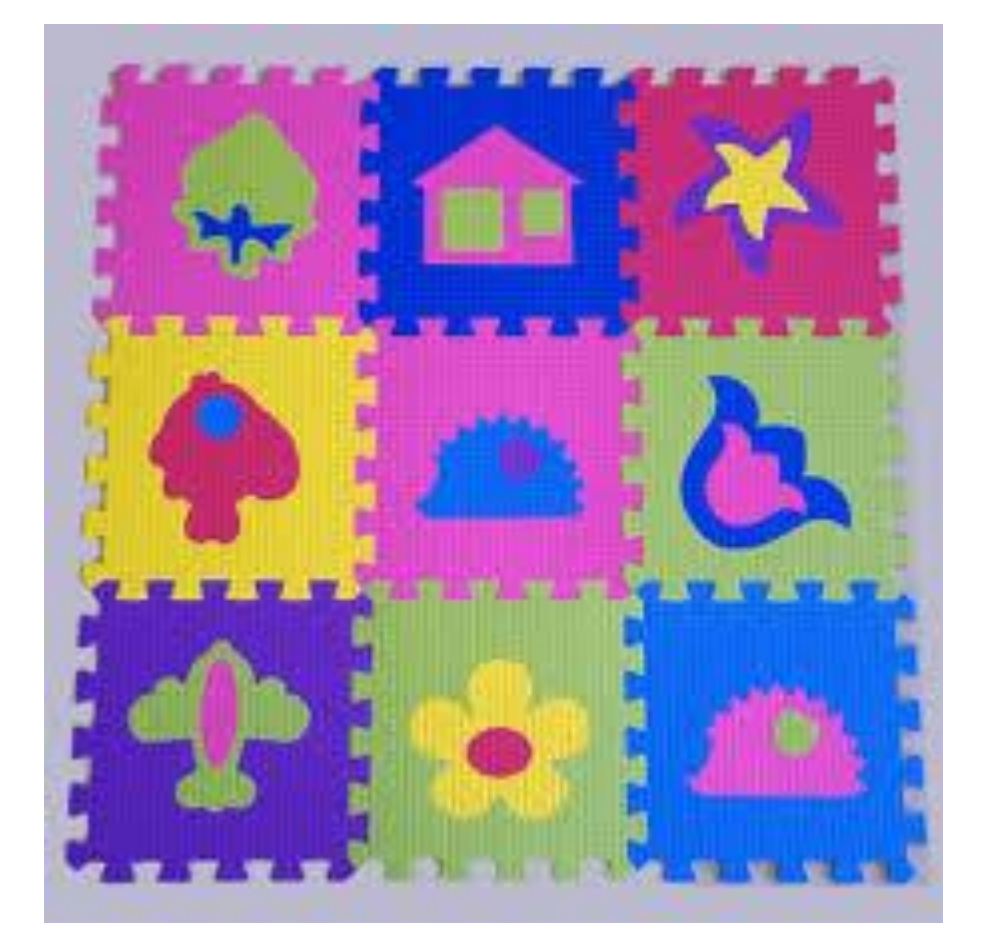